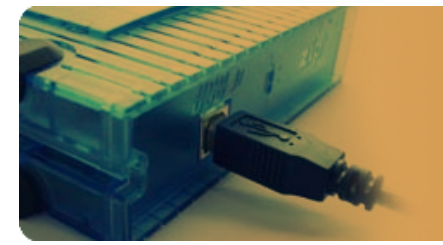

# 액세스 포인트(AP) 접속제어용 SNMP MIB 에이전트 구현 솔루션

## 1. 액세스 포인트(AP) 접속 제어용 MIB관리

" 무선 Access Point 장비 접속제어용 MIB관리 솔루션으로 IEEE 802.1X Authenticator와 Authentification server와 연동을 위하여 IEEE8021-PAE-MIB 모듈을 관리하는 SNMP Agent 프로그램을 개발하였습니다. "

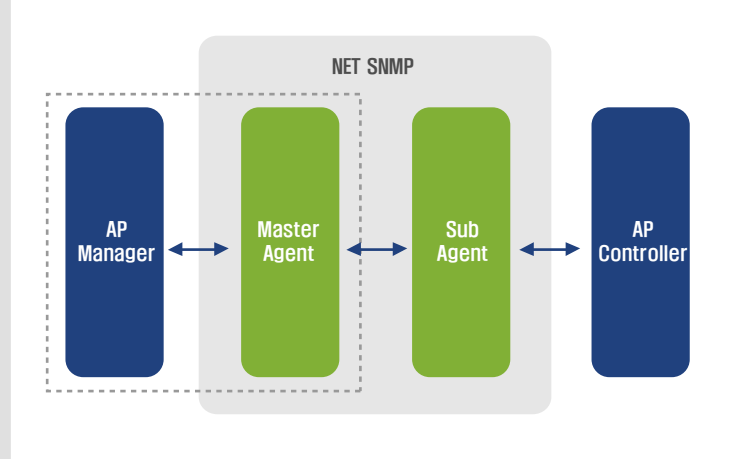

## 1.1. 구조도 1.2. 모듈 설명

## 1.2.1 모듈 설명

AP(Access Point) Manager는 등록된 무선 Access Point 장비를 관리하는 관리자용 UI입니다. 주기적으로 AP들의 상태를 진단하고 통계정보를 Update하여 보여주며, SNMP 프로토콜을 통하여 무선 Access Point 장비의 IEEE8021-PAE-MIB 변수를 변경 할 수 있습니다.

## 1.2.2 Master Agent

NET SNMP(구 UCD SNMP)의 데몬프로그램으로 SNMP 클라이언트(AP Manager)의 요청 을 해당 Sub Agent에 전달하고 Sub Agent의 결과를 SNMP 클라이언트에 전달합니다.

## 1.2.3 Sub Agent

NET SNMP의 특정 MIB모듈정보를 관리하는 Agent로 이 시스템은 IEEE8021-PAE-MIB 모듈 정보를 관리합니다.

SubAgent는 AgentX 프로토콜을 이용한 방식 및 loosely coupled 에이전트(dynamically loadable shared object)를 모두 지원합니다.

## 1.2.4 AP Contorller

Sub Agent와 IPC를 이용한 통신을 합니다. AP를 직접적으로 제어합니다. Sub Agent의 요청에 따라 AP의상태 정보, 진단 정보등를 Sub Agent에 전달하거나, AP의 상태를 제어 합니다.

## 2. AP Manager

## **1** 2.1 AP Setup

관리되는 AP들의 Enable, Disable등의 동작을 제어합니다.

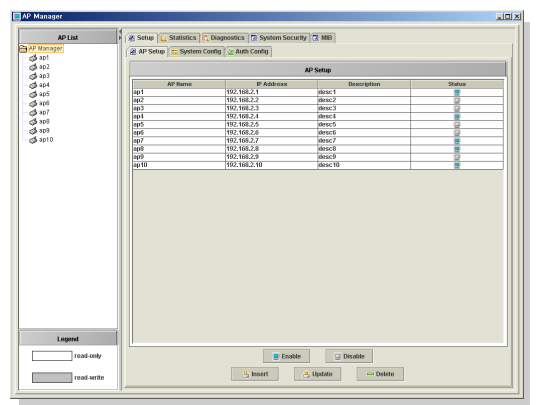

## ■ 2.2 AP 추가

관리하고자 하는 AP정보를 추가합니다.

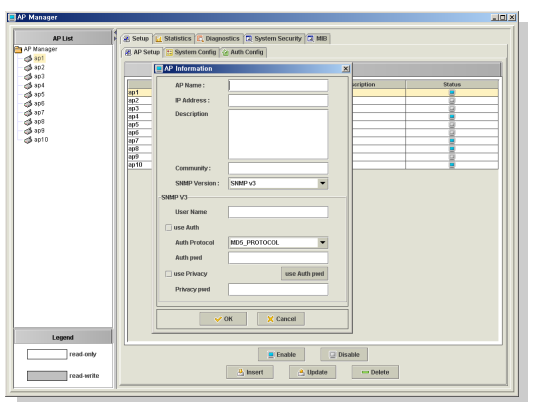

## <sup>1</sup> 2.3 Auth Config

관리되는 AP의 Authenticator Configuration를 제어합니다. read-write 가능 항목에 대하여 설정 값을 변경합니다.

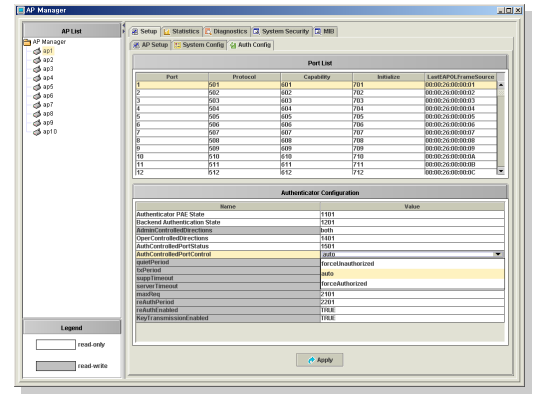

## **1** 2.4 Statistics

AP목록중 선택된 AP에 대한 모니터링 정보를 보여줍니다.

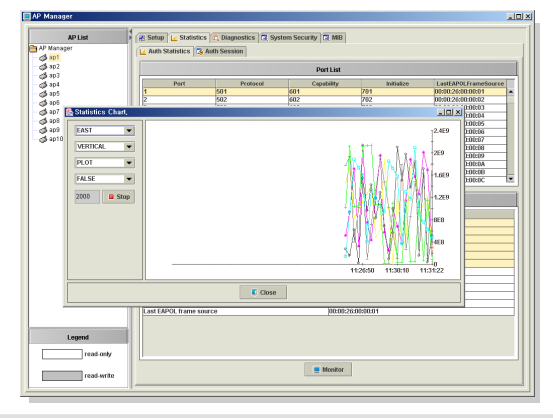

## **1** 2.5 Auth Diagnostics

AP목록중 선택된 AP의 진단 정보를 보여줍니다.

| <b>Pa</b> AP Manager |                                                                           |             | Betup   Lt Statistics   P. Diagnostics   D. System Security   C. MIB |                   |                 |                             |
|----------------------|---------------------------------------------------------------------------|-------------|----------------------------------------------------------------------|-------------------|-----------------|-----------------------------|
|                      |                                                                           |             |                                                                      | Port List         |                 |                             |
|                      | Port                                                                      | Protocol    |                                                                      | Capability        | Initiative      | <b>LastEAPOLFrameSource</b> |
|                      |                                                                           | 501         | <b>ROS</b>                                                           | 701               |                 | 00:00:26:00:00:01           |
|                      |                                                                           | 502         | 602                                                                  | <b>DID</b>        |                 | 00:00:26:00:00:02           |
|                      |                                                                           | <b>Kin</b>  | ਜ਼ਿਲ                                                                 | ma                |                 | 00:00:26:00:00:03           |
|                      |                                                                           | 504         | <b>BB4</b>                                                           | 70A               |                 | 00:00:26:00:00:04           |
|                      |                                                                           | TS05        | টার                                                                  | <b>VUS</b>        |                 | 00:00:26:00:00:05           |
|                      |                                                                           | <b>KOR</b>  | bibi                                                                 | 706               |                 | 00:00:26:00:00:06           |
|                      |                                                                           | 507         | 607                                                                  | naz               |                 | 00:00:26:00:00:07           |
| 4910                 |                                                                           | 508         | bitt                                                                 | 700               |                 | 00:00:26:00:00:08           |
| b                    |                                                                           | 509         | bito                                                                 | 709               |                 | 00:00:26:00:00:09           |
| ho                   |                                                                           | 510         | 610                                                                  | 710               |                 | 00:00:26:00:00:0A           |
| İ۳                   |                                                                           | 511         | 611                                                                  | 711               |                 | 00:00:26:00:00:00           |
| $\overline{12}$      |                                                                           | 512         | 612                                                                  | 712               |                 | nem-zemperc                 |
|                      |                                                                           |             |                                                                      |                   |                 |                             |
|                      |                                                                           | <b>Hame</b> |                                                                      |                   | <b>Mail and</b> |                             |
|                      | authEapLopoffsWhiteConnecting                                             |             |                                                                      | 4211              |                 |                             |
|                      | authEntersAuthenticating                                                  |             |                                                                      | 4301              |                 |                             |
|                      | authAuthSuccessWhileAuthenticating                                        |             |                                                                      | 4401              |                 |                             |
|                      | authAuthTimeoutsWhileAuthenticating                                       |             |                                                                      | 4501              |                 |                             |
|                      | authAuthFa#WhileAuthenticating                                            |             |                                                                      | 4601              |                 |                             |
|                      | authAuthReauthsWhileAuthenticating                                        |             |                                                                      | 4701              |                 |                             |
|                      | authAuthEapStartsWhiteAuthenticating<br>authAuthLogoffWhileAuthenticating |             |                                                                      | 45011<br>4901     |                 |                             |
|                      | authäuthRoauthsWhileAuthenticated                                         |             |                                                                      | 5001              |                 |                             |
|                      | authAuthEauStartsWhiteAuthenticated                                       |             |                                                                      | 5101              |                 |                             |
|                      | authAuthLogoffWhileAuthenticated                                          |             |                                                                      | 6201              |                 |                             |
|                      | backendFespenses                                                          |             |                                                                      | 6301              |                 |                             |
|                      | backendAccessChallenges                                                   |             |                                                                      | 6401              |                 |                             |
|                      | backen@therRequestsToSupplicant                                           |             |                                                                      | 6501              |                 |                             |
|                      | backendNonNak/lesponses/romSusplicant                                     |             |                                                                      | 6601              |                 |                             |
|                      | backendAuthSuccesses                                                      |             |                                                                      | 6701              |                 |                             |
| Legend               | backendAuthFails                                                          |             |                                                                      | 6001              |                 |                             |
|                      | radiusPendingRequests                                                     |             |                                                                      | 5901              |                 |                             |
| read-only            | radiusMalformed/Sysponses                                                 |             |                                                                      | isto <sub>1</sub> |                 |                             |
|                      | radiust Informan Types:                                                   |             |                                                                      | 6101              |                 |                             |
|                      | radiusPacketsDrepped                                                      |             |                                                                      | 6201              |                 |                             |

## 3. NET-SNMP(UCD-SNMP)

## **8.1 V3**

AP관리를 위한 보안통신을 위하여 SNMP 클라이언트 - Master Agent간 SNMP v3를 이용한 통신을 합니다.

SNMPv3를 이용하기 위해서는 OpenSSL이 설치되어야 합니다. 디폴트 사용자(public) 외에 SNMP v3통신을 위한 사용자 정보를 생성하여야 합니다

### 생성 예

//먼저 snmpd(Master Agent)를 종료한다. #net-snmp-config --create-snmpv3-user -a "a\*p" wireless

//snmpd를 수행한다.

#snmpget -v3 -u wireless -l authNoPriv -a MD5 -A a\*p -x DES -X a\*p localhost sysUpTime.0

## ■ 3.2 tightly coupled 에이전트의 확장

IEEE8021-PAE-MIB 모듈을 지원하기 위한 Sub Agent를 확장하기위해서는 해당 MIB 모듈을 지원하는 C language코드를 작성하여야 합니다.

NET-SNMP에는 MIB모듈을 C코드로 작성하여 주는 "mib2c"틀을 제공한다. mib2c를 이용하기 위해서는 perl extension패키지를 설치하여야 합니다.

mib2c툴에 의해 생성된 코드를 net-snmp 설치용 소스 코드가 있는 위치에 복사한 후 configuration을 수행합니다.

### 생성 예

#./configure -with-mib-modules=ieee8021paeMIB

… #make

…

#make install

## 4. 시스템 요구사항 5. 연락처

## ● 4.1 클라이언트 관리자 시스템

운영체제 : Windows 98이상, Linux, Unix jdk : 1.2이상

## ● 4.2 서버 시스템

- 운영체제 : linux, unix
- SNMP : ucd-snmp 4.2.1이상
- jdk : 1.2이상
- 웹서버 : Tomcat 4.0.2이상

## **1** 2.6 MIB Tree

관리되는 AP들의 MIB정보를 tree형태로 보여준다.

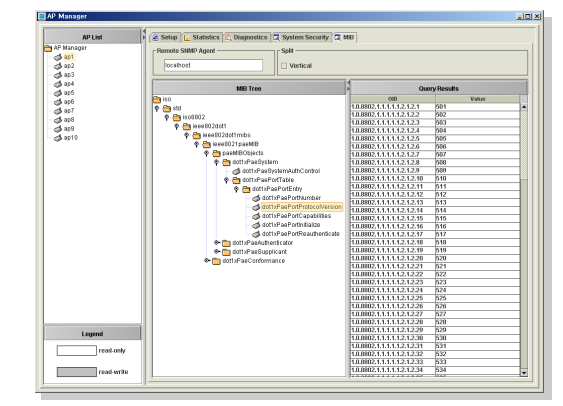

## 3.3 loosely coupled 에이전트의 확장

ucd-snmp 4.2 이후버전 부터 dynamically loadable shared object를 지원 합니다. net-snmp( 또는 ucd-snmp)의 configuration옵션으로 --enabl-shared를 추가하여 야 합니다.

MIB모듈을 mib2c툴을 이용하여 C코드를 생성한다. shared object형태로 컴파일 할 수 있도록 코드를 일부 수정하여야 합니다.

Master Agent는 shared object를 load, unload할 때 init\_모듈명(), deinit\_모듈명() 함수가 호출함으로 해당 함수를 구현하여야 합니다.

## 생성 예

…

#vi ieee8021paeMIB.c void init\_ ieee8021paeMIB(); //코드 작성 void deinit\_ieee8021paeMIB(); //코드 작성

#make ieee8021paeMIB.so

#snmpd -f -L -D ieee8021paeMIB, dlmod

# snmpset localhost democommunity UCD-DLMOD-MIB::dlmodStatus.1 i create

#snmpset localhost democommunity UCD-DLMOD-MIB::dlmodName.1 s " ieee8021paeMIB " UCD-DLMOD-MIB::dlmodPath.1 s "/path/to/ ieee8021paeMIB.so

## 3.4 remote 에이전트(AgentX)의 확장

AgentX는 Master Agent와 독립된 프로세스로 수행하게 된다. AgnetX를 지원하기위 해서는 net-snmp의 configuration옵션에 --with-mib-modules="agentx"를 추가 하여야 합니다.

sub agent는 독립된 프로세스로 수행함으로 mib2c툴을 이용한 MIB모듈의 C코드외 에 main 함수를포함하는 코드를 작성하여야 합니다.

### 생성 예

#vi ustMain.c //main함수 작성 #cc -o ustMain ustMain.o ieee8021paeMIB.o -L/usr/local/lib -lucdagent -lucdmibs � -lsnmp -lssl

## *nehom*

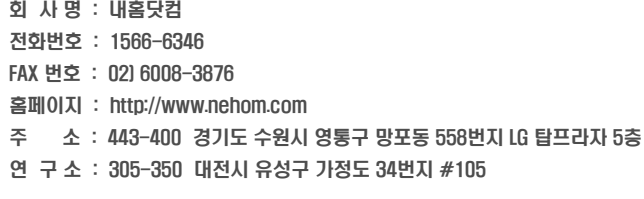

Copyright ⓒ 1999-2005 nehom.com. All right reserved.